## SAP ABAP table /SAPPSSRM/S\_IA1KBLP {IBU PS: Guar. Min. Add Fields for the KBLP Tables and Others}

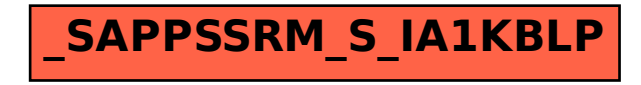